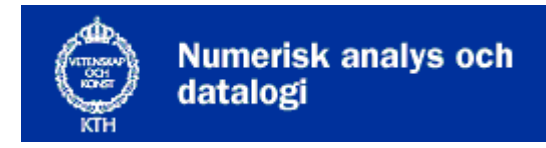

**Nada** 

# **Föreläsning 4: Abstrakta datastrukturer, kö, stack, lista**

- Abstrakt stack
- Abstrakt kö
- Länkade listor
- Objekt och klasser

## **Abstrakta datatyper**

Det är ofta praktiskt att beskriva vilka operationer man vill kunna göra på sina data utan att behöva tänka på hur operationerna ska implementeras (dvs hur programkoden ska se ut). En datastruktur som beskrivs på detta sätt kallas för en abstrakt datatyp. En abstrakt datatyp

- Anger inte lagringssättet
- Specificerar operationer för åtkomst och ändring

Exempelvis har dictionary flera metoder vars implementation vi inte känner till.

```
>>> dict.values() 
[12332, 231444, 53231] 
>>> dict.keys() 
['kalle', 'beata', 'cecilia']
```
## **Stack**

En stack fungerar som en trave tallrikar - det man lägger överst på stacken är det som kommer att tas bort först. För en abstrakt stack finns följande operationer:

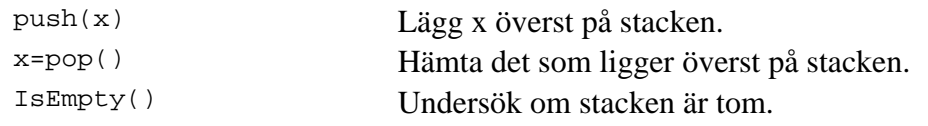

Den som använder datatypen behöver inte bry sig om hur den representeras. Funktionerna läggs i en klass som opererar på data. Så här skulle ett gränssnitt för en stack kunna se ut:

```
Stack: 
      push() 
      pop() 
      isEmpty()
```
Skriv programmet **LadiesFirst.java** som läser en fil av typen med personnummer och namn och först skriver ut alla kvinnor och sedan alla män i filen.

 120203-1114 Albus Dumbledore 330401-6402 Minerva McGonagall 920731-3131 Harry Potter

Männen måste tillfälligt läggas i ett förvaringsutrymme medan filen läses igenom. Man skulle kunna använda en vektor men vi ska i stället använda en *stack*. Man lägger en textrad på stacken med anropet stack.push("En textrad") och man hämtar en textrad från stacken med raden=stack.pop(). Med koden if (stack.isEmpty()) ... ska man kunna kolla om stacken är tom.

```
import sys 
file_name = sys.argv[1] 
try: 
   infil = file(file name)except: 
     print "No such file", file_name 
stack = Stack()for row in infil: 
    if (int(row[9]) 2 == 0):
        print row 
     else: 
        stack.push(row) 
while not stack.isEmpty(): 
     print stack.pop() 
print "done"
```
Här har vi programmerat abstrakt, som om push och pop vore fungerande metoder. Stackimplementationen kommer lite senare!

#### **Kö**

En kö fungerar som man förväntar sig, dvs det man stoppar in först är det som tas ut först. För en abstrakt kö finns följande operationer:

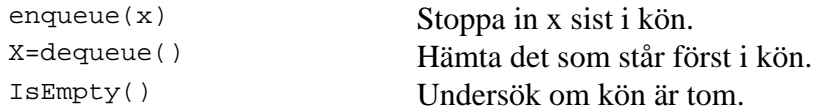

En kö kan t ex användas för att hantera skrivarköer. Den som skrev ut först ska också få ut sin utskrift först. I labb 2 ska ni använda en kö för att förbereda en kortkonst!

#### **Länkade listor**

En länkad lista består av ett antal objekt, *noder* som är sammanlänkade genom att varje nod refererar till nästa nod. Dessa referenser kallas ofta *next-pekare*. Klassen Node skulle kunna användas för att skapa en länkad lista med heltal.

```
 class Node: 
    data = None 
    next = None 
    def __init__(self, d): 
        self.data = d 
        self.next = None
```
## **Klasser**

Med klasser kan man kapsla in data och funktioner som hör ihop.

Metoden \_\_init \_\_ är en specialmetod som kallas konstruktor. Det är den som anropas när man skapar en klassen t.ex. om man skriver

```
x = Nod("lite innehåll")
```
Funktioner i en klass anropas med genom att använda punkt. Exempel i lab 2 finns t.ex en dictionary som anropar medlemsfunktionen has\_key

```
todo.has_key('check')
```
Funktionen has\_key måste veta vilken dictionary den ska titta. Variablen todo måste skickas med i anropet. Hur görs det? Jo, alla medlemsfunktioner (metoder) i en klass tar en extra parameter self.

#### **Stack**

Här kommer nu klassen Stack, en stack implementerad med en länkad lista. Stacken kan också implementeras på andra sätt, t ex med pythons vektor.

```
class Stack:
```

```
 def __init__(self): 
     self.top = None 
 def pop(self): 
    tmp = self.top 
     self.top = tmp.next 
     return tmp.data 
 def push(self, data): 
    ny_nod = Node(data) 
     ny_nod.next = self.top 
     self.top = ny_nod 
 def isEmpty(self): 
     return (self.top == None) 
 def __str__(self): 
     s = "--- Stacken ser ut så här ---\n" 
     p = self.top 
     while p != None: 
        s += p.data + "n" p = p.next 
     s += "-----------------------------" 
     return s
```
Vissa medlemsfunktioner är speciella Python kan tolka specialmetoder i klasser. Dessa metoder är omgärdade med två understrykningstecken . Metoden str används t.ex. av funktionen print för att skriva ut objekt. Genom att definera \_\_str\_\_ i våran stackklass kan man nu skriva ut den med print.

## **Kö**

En *kö* kan implementeras som länkad lista med samma noder men med en pekare även på sista noden. Där ska nämligen nya noder stoppas in.

class **Queue**:

```
 def __init__(self): 
     self.first= None 
     self.last = None 
 def enqueue(self, data): 
     ny_nod = Node(data) 
     if (self.isEmpty()): 
         self.first = ny_nod 
         self.last = ny_nod 
     else: 
         self.last.next = ny_nod 
         self.last = ny_nod 
 def dequeue(self): # Ska skrivas i lab3 
 def isEmpty(self): # Ska skrivas i lab3
```
### **Träd**

På samma sätt som man kan göra en enkellänkad lista med nodklasssen kan man göra lite mer komplicerade strukturer som träd med en tränodsklass. Dessa noder har två pekare, en höger- och en vänsterpekare.

class Treenode:

 def \_\_init\_\_(self, d): self.data = d self.left = None self.right = None

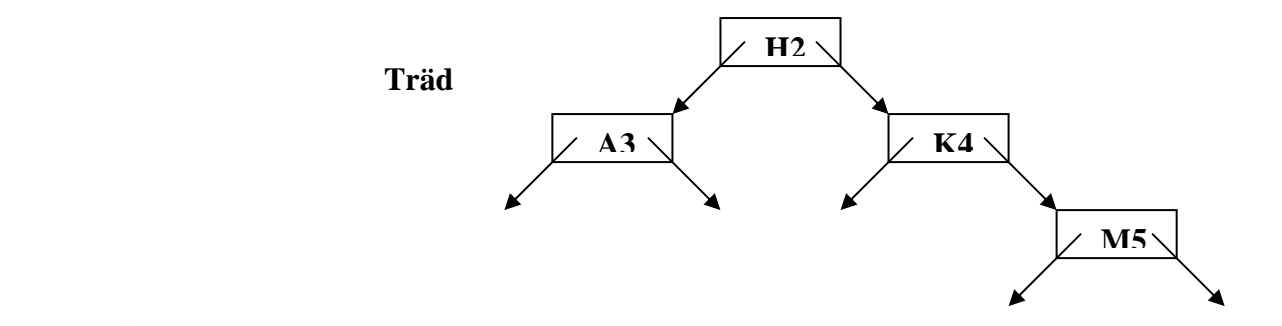

**Länkad lista** 

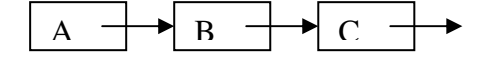